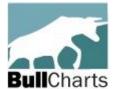

## BCUG – Australian BullCharts\* User Group (free, and all visitors welcome)

## Agenda for:- Monthly Meeting, and the Webinar Melbourne meeting #228 – 8pm, Tuesday 15 July 2025

(in Chadstone from 6pm for dinner, drinks, chat\*\*, meeting starts 8pm promptly).

All users webinar – 8pm (Melb/Sydney time) Tuesday 22 July NOTE: We will no longer use G2M. We are switching to ZOOM!

RSVP / register for meeting or the webinar here... (and scroll that page down)

Melbourne meeting venue:- Matthew Flinders\* Hotel (see page 2 for instructions on how to find us)

A link -> 667 Warrigal Rd, Chadstone - Melway map 69 G1 (park on Warrigal Rd side of hotel).

| Item<br>No. | Item and Details                                                                                                    | Time<br>(mins) | Resp                 |
|-------------|----------------------------------------------------------------------------------------------------|----------------|----------------------|
| 1           | <b>Welcome everyone</b> – and record the attendance details and apologies (first meeting was 10 August 2006).                                                                                                    | 2              | Robert               |
| 2           | (a) Admin; (b) Corresp in/out; (c) Finances; (d) Business from last mtg? (see meeting minutes, etc: <a href="https://www.robertbrain.com/bcug">https://www.robertbrain.com/bcug</a> )                                                                                                    | 3              | Robert               |
| 3           | This month's focus: Reviewing less-known BullCharts features.  Like many software tools and applications, BullCharts includes many features, many of which most users will not use very often, or perhaps have forgotten about, or are simply not even aware of. But these features can be so very useful. In this session we will review many of these, including the following:  1. Managing non-ASX securities – The available databases (US equities, Commodities, etc.), and "other" overseas securities.  2. Search for a Stock Code, or Name. eg. How to find gold stocks.  3. Managing watchlists – forcing a sort sequence.  4. Security Manager – "colour the entries", then "sort" the list.  5. Security Manager – several ways to sort the watchlist contents.  6. Watchlists – "Copy (watchlist) Symbols" to Windows clipboard – but why?  7. "Detailed Watchlist".  8. How to measure the price change over a specific period of time – using:  (a) Cross hair cursor,  (b) Info Window,  (c) Trade Ruler, etc.  9. Chart annotations:- lines, text, circles, etc.  10. Are your charts too messy with annotations etc.?  11. Make use of multiple price chart "windows" – same time period, or different.  12. Synchronise chart windows.  13. Comparative Percent Performance chart.  14. "Flip through securities".  15. Training Mode.  [Past presentations can be downloaded from this BCUG Presentations folder.] | 60             | Robert<br>and<br>all |
| 4           | ASX Share Trading Game – The first ASX 2025 Share Market Game ended in early July, and we can now read the latest Game Newsletter which announces the winners and their strategies:  https://www.asx.com.au/blog/sharemarket-game-news.  Registrations for the next game will open on 10 July with the game running from 7 August to 20 November.  See more game information (login to ASX website to see more details):  https://game.asx.com.au/game/info/public/about-the-game (You can also download a list of all 365 securities in this game.)                                                                                                    | 0              |                      |

| Item<br>No. | Item and Details                                                                                                    | Time<br>(mins) | Resp   |
|-------------|----------------------------------------------------------------------------------------------------|----------------|--------|
| 5           | BullCharts Tips – Exploring key BullCharts features such as:  (a) Current BullCharts version is 5.1.125. See more details on the BullCharts downloads page.  (b) BullCharts scans – Example scans I have been using.  (c) BullScript – Example script that I have used or developed.  (d) Share a nice feature you found in BullCharts? or a quick tip?  (e) Or a question about "How do I?" in BullCharts.  (f) Or, select an item from the "Pink Sheet" for discussion.                                                                                                    | 15             | (all)  |
| -           | (5 minute break for refreshment top-up and leg stretch, etc.)                                                                                                    | 5              |        |
| 6           | <ul> <li>Stocks and sectors we are watching:-</li> <li>(a) "Trades that I have made" – either winners or losers, with a discussion about why it did or didn't work.</li> <li>(b) Which stocks and sectors are we currently watching and why? Which ones might we look at in the weeks/ ahead? [Feel free to provide a short list before the meeting.] (list of stocks TBA)</li> </ul>                                                                                                    | 20             |        |
| 7           | <ul> <li>General Business: <ul> <li>(a) Birthday meeting in August – The August meeting will be celebrating our 19th User Group birthday.</li> <li>(b) BCUG-GD — Google Drive — update?</li> <li>(c) Tech Tips — Any technology-related tips, eg. SmartPhone apps, etc. (see end of minutes document for a growing list of apps).</li> <li>(d) News, books, seminars? — Share anything of interest (eg. books, seminars, websites, etc., to be added to the minutes document).</li> <li>(e) Suggestions for future meeting presentations?: How about Robert's Pink Information Sheet (of BullCharts features)?</li> <li>(f) AOB — Any other business?</li> </ul> </li> </ul> | 10             | (all)  |
| 8           | Next Melbourne Meeting: Tuesday 19 August 2025 (third Tuesday).  Normally on third Tuesday of the month (except December) at the <i>Matthew Flinders Hotel, Warrigal Road, Chadstone (address above)</i> .  Arrive 6pm onward for drinks/chat/dinner and 7:30pm meeting.  All-Australia Users' webinar – Tuesday 26 August. Normally one week after the Melbourne meeting – see details and register interest here:  www.robertbrain.com/events/webinars                                                                                                    | 5              | Robert |
|             | TOTAL:                                                                                                    | 120            | mins   |

\*\* - RSVP: To make sure we have enough chairs for the Melb meeting (in the Bistro from 6pm or the Function room for the meeting). Please RSVP using this link at Eventbrite.

or phone/SMS Robert:- mobile 0438 355 910.

**Robert Brain** (Australian BullCharts User Group Convenor)
ps: Don't forget **Brainy's Share Market Toolbox** — includes: <u>BullCharts KnowledgeBase</u>,
See the Share Market Toolbox website — <u>www.robertbrain.com</u>

## Melbourne meeting dates generally on Tuesdays:-

Meeting dates (for Melbourne user group) — Webinar sessions are usually one week later.

January 21, 2025
 February 18
 March 18
 April 15
 May 20
 June 17
 July 15
 August 19

September 16
October 21
November 18
December 9 (second Tuesday of the month)

## \* Matthew Flinders Hotel - How to find the hotel Board Room

**Venue location** – The Matthew Flinders Hotel is at: <u>667 Warrigal Rd, Chadstone</u>, on the east side of busy Warrigal Road, just 350 metres from Holmesglen train station, and 750 metres north of the Monash Freeway. Just north of the Bunnings store and car park.

**Car Parking** – This is available all around the hotel building, and easy hotel access is available on two sides. It's best to park on the Warrigal Road side of the venue towards the up-hill southern end of the car park (towards Dandenong Road and Monash Freeway), and then access the venue through the main front door which has a Reception Desk inside the door on the left.

**Hotel Boardroom meeting room** – Our regular monthly user group meeting will start promptly at 7.30pm as normal, in the venue's meeting room known as the "Boardroom". This is fairly well hidden down the back of the large Longitude Function Room. After entering the hotel main entrance into the entry foyer, turn right into the Longitude Function Room(s). Walk down the left side of the function room almost to the very end, and turn left into the passageway that leads to the Boardroom.

**Robert B Brain** (user group coordinator)